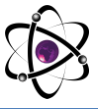

## **ANDROID ILOVALARNI YARATISHDA QO'LLANILADIGAN DASTURIY VOSITALARNING IMKONIYATLARI VA TAHLILI**

## **Atamuratova Shaxsanem Turdimuratovna**

*talaba*

## **Bazarbayeva Umida Xamid qizi**

*Talaba Muhammad al-Xorazmiy nomidagi Toshkent axborot texnologiyalari universiteti Nukus filiali*

Har qanday platforma uchun dasturlash amaliyotiga to'g'ridan-to'g'ri o'tish mavjud dasturiy vositalarining mavjud arsenalini o'rganishdan boshlanadi. Vositalar ba'zi bir mulohazalar va afzalliklar bo'yicha tanlangandan so'ng, ish uchun sozlang va ba'zi oddiy ko'rsatmalarni yozishda sinovdan o'tkazish va dasturlash ko'nikmalarni takomillashtirishdan boshlanadi.

Android uchun vositalarni ko'rib chiqishdan oldin, ushbu bosqichda uchraydigan ba'zi umumiy tushunchalarni aytib o'tish kerak. Birinchi asosiy tushuncha - SDK yoki dasturiy ta'minotni ishlab chiqish to'plami ("devkit"). Bu dasturchilarga ma'lum bir arxitektura uchun dasturlarni yaratishga imkon beradigan ishlab chiqarish vositalarining to'plami sifatida tushuniladi. Ma'lum bir dasturiy ta'minot to'plami, apparat yoki dasturiy ta'minot platformasi, operatsion yoki kompyuter tizimi uchun. SDK odatda ishlab chiquvchiga disk raskadrovka vositalari va ma'lumot materiallarini (kod namunalari, eslatmalar va hk) o'z ichiga olishi mumkin bo'lgan keng vositalarni taqdim etadi. SDK ko'pincha to'g'ridan-to'g'ri maqsadli platformani ishlab chiquvchi tomonidan ta'minlanadi va uning o'ziga xos xususiyatlarini hisobga oladi. Bunday vositalarni (Android-da bo'lgani kabi) bepul tarqatish mumkin. Bu platforma uchinchi tomon ishlab chiquvchilaridan turli xil dasturlarni sotib olishga yordam beradi.

Rivojlanish vositalari haqida gap ketganda, uni tez-tez topish mumkin bo'lgan yana bir tushuncha - bu IDE (Integrated development Environment) - integral rivojlanish muhiti. Bu dasturlash jarayoni uchun qulay va do'stona muhit yaratish orqali dasturchi samaradorligini maksimal darajada oshirishga mo'ljallangan dasturiy vositalar to'plamidir. Ushbu murakkab dasturiy ta'minot to'plamiga matn muharriri (ko'pincha sintaksisni ajratib ko'rsatish va ko'rsatmalar bilan), kompilyator yoki tarjimon (ba'zida bir nechta tillar qo'llab-quvvatlanadi), integral tuzatuvchi va avtomatlashtirish vositalarini kiritish mumkin. Dizayn yoki versiyani boshqarish kabi uchinchi tomon dasturlari bilan integratsiya qobiliyatlari ko'pincha qo'llab-quvvatlanadi. Shuningdek, ko'pincha IDEda kelajakdagi dasturning grafik interfeysini tezkor ravishda qurish va vizual ravishda tahrirlash vositalari, shuningdek sinf ierarxiyasi diagrammalari, sinf brauzeri, ob'ekt inspektori yoki resurs menejeri kabi vositalar mavjud. Shunday qilib, integratsiyalashgan ishlab chiqish muhiti qulaylikni ta'minlash va dasturiy ta'minotni ishlab chiqish tezligini oshirish uchun turli xil vositalarni bitta dasturiy ta'minot

275

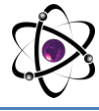

paketiga birlashtirishga mo'ljallangan. Aslida siz dasturlash uchun biron bir IDE dan foydalana olmaysiz, uzilgan vositalarni afzal ko'rasiz.

Android platformasi uchun dastur ishlab chiqish Android SDK tomonidan taqdim etiladigan vositalar guruhi bilan bog'liq. Bundan tashqari, bizga Java SE Application Development Toolkit (JDK) va integral ishlab chiqish muhiti kerak bo'ladi. Ikkinchisi sifatida Eclipse IDE-dan foydalanish odatiy holdir, biz ham buni qilamiz, ammo dasturni ishlab chiqish oddiy matn muharriri yoki boshqa IDE-lar yordamida, shuningdek skriptlar yordamida qo'ng'iroq qilish vositalarini yoki buyruq satri. Biroq, Eclipse-da rivojlanish afzal usul hisoblanadi, chunki birinchi navbatda ushbu muhit kerakli vositalarga bevosita kirish imkoniyatiga ega bo'ladi, ikkinchidan, buning uchun maxsus plagin mavjud - Android Development Toolkit (ADT), bu yaratishga o'tishni ta'minlaydi. Eclipse IDE-dan yanada qulayroq usulda foydalanib, Android uchun ilovalar.

Umuman olganda, Android dasturlari virtual mashinada ishlaydi va mavjud bo'lgan operatsion tizimlarning har birini tanlash boshqalardan ustunlik bermaydi, shuning uchun siz qulayroq bilan ishlashingiz mumkin. Bizning keyingi misollarimiz Windows uchun ko'rib chiqiladi, ammo agar kerak bo'lsa, biz Linux bilan ishlashni ham ko'rib chiqamiz.

Java tilida dasturlar yaratish uchun bizga maxsus dasturiy ta'minot kerak. Ushbu dasturiy ta'minotning eng so'nggi versiyalarini ishlab chiquvchi Oracle Corporation rasmiy saytidan yuklab olish mumkin.

Ushbu dasturiy ta'minot to'plamiga JRE (Java Runtime Environment) va JDK (Java Development Kit) kabi vositalar kiradi. Birinchi vosita - bu ish vaqti - Java kodi ishlaydigan va bajariladigan virtual mashinaning minimal bajarilishi. Ikkinchi vosita, o'z navbatida, vositalarning butun to'plami, Java dasturini ishlab chiqish to'plami. Aslida, JRE ham Java standart sinf kutubxonalari, javac kompilyatori, hujjatlar, kod namunalari va turli xil yordam dasturlari kabi JDK tarkibiga kiradi. Ushbu to'plam bepul va turli xil operatsion tizimlar uchun versiyalarga ega, shuning uchun har kim uni yuklab olishi va ishlatishi mumkin.

JDK integratsiyalashgan rivojlanish muhitini o'z ichiga olmaydi, ishlab chiquvchi uni alohida o'rnatishi taxmin qilinadi. Java ishlab chiqish uchun ko'plab IDElar mavjud, masalan NetBeans, IntelliJ IDEA, Borland JBuilder va boshqalar. Ammo avvalroq Android uchun dasturlar ishlab chiqish uchun Eclipse IDE ni tanlaymiz, deb aytgan edik. JDK-ni o'rnatish uchun avval uni ishlab chiquvchi saytidan yuklab olishingiz kerak <# "justify"> o Orqaga tugmasi va qaytadan urinib ko'ring, shunda hammasi to'g'ri bo'ladi.

Amalga oshirilgan amallardan so'ng, biz paketdan chiqarilmagan tarkibdagi papkaga o'tamiz va ushbu arxivda faqat asosiy vositalar borligini aytgan SDK Readme.txt-ni o'qiymiz. To'liq rivojlanish uchun biz SDK menejeri yordam dasturidan foydalanishimiz kerak, bu bizga SDK komponentlarini Google serveridagi bazadan foydalanib o'rnatish va o'zgartirish imkonini beradi.

276

**FOYDALANILGAN ADABIYOTLAR:**

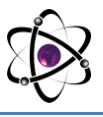

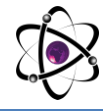

1. Google Android программирование для мобильных устройств (Голощапов А.Л., 2011, ВНV Санкт-Петербург)

2. Эккель Брюс: Thinking in Java 2, Prentice Hall, 2000

разработчиков[Электронный 3. Официальная Android справка ДЛЯ pecypc]// URL http://developer.android.com/index.html

4. Программирование для Android. Самоучитель /Колисниченко Д. - СПб.: Санкт-Петербург, 2011. - 736 с.